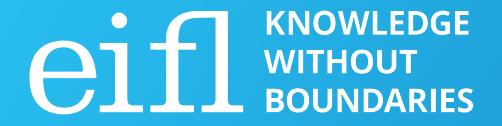

### EIFL Digital Research Literacy Training Programme

# **Institutional repository**

Milica Ševkušić Institute of Technical Sciences of SASA Belgrade, Serbia EIFL [Open Access Programme Coordinator in Serbia](https://www.eifl.net/coordinators/Milica_S)

21 April 2021

## **Training focuses**

- Institutional repository as infrastructure
- Training as advocacy
- Repository managers as the key players
- Going beyond mandates: fostering content diversity
- Building trust

### **Background**

- [National Green Open Access mandate in Serbia since 2018;](http://roarmap.eprints.org/1959/)
- [Accelerated development](https://time.graphics/line/314977) of the repository network since 2018;
- Repository Development team at the University of Belgrade Computer Centre (TRAP-RCUB) [as the leader in this process](http://dx.doi.org/10.5281/zenodo.3509970).

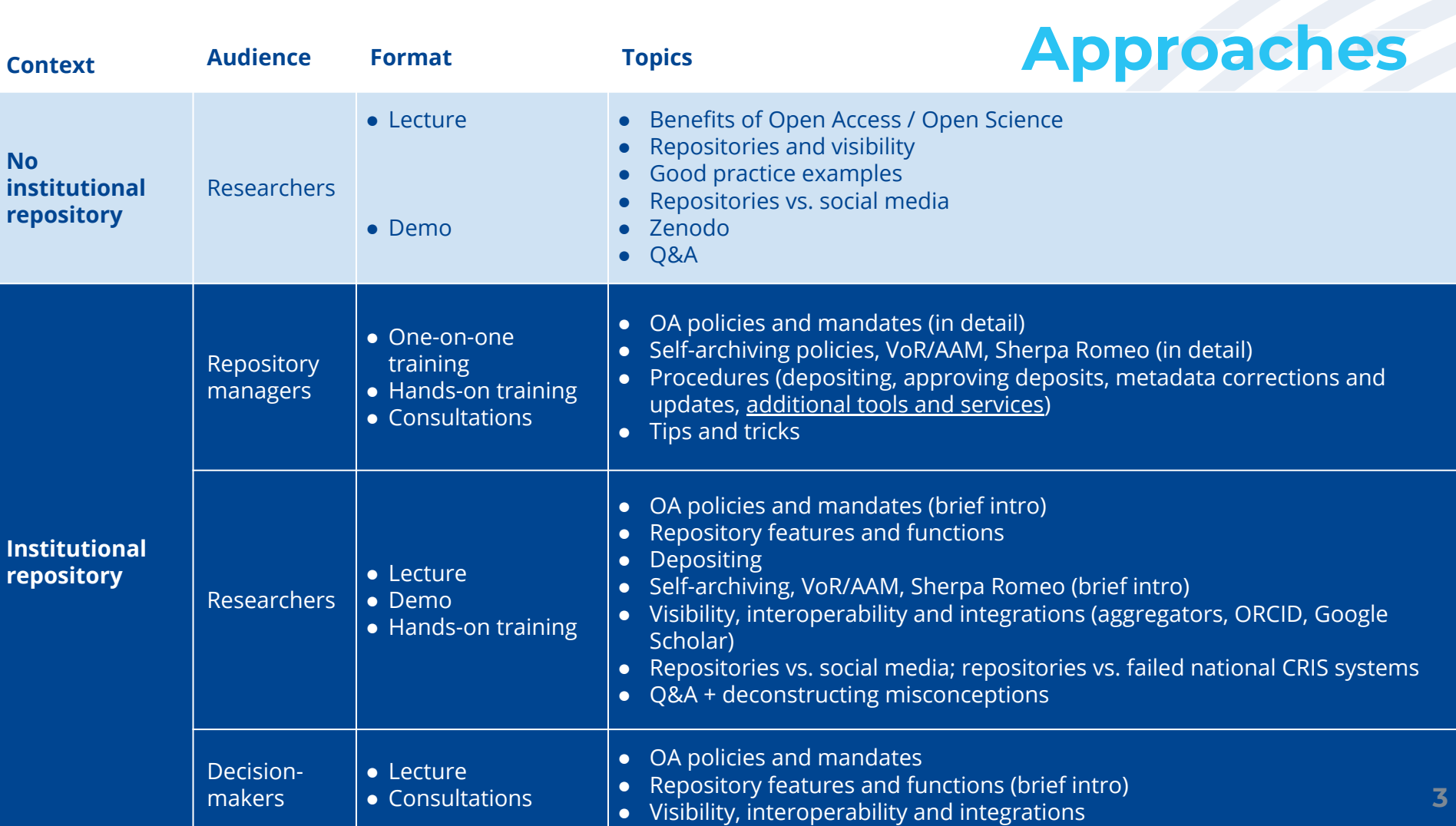

## **Formats**

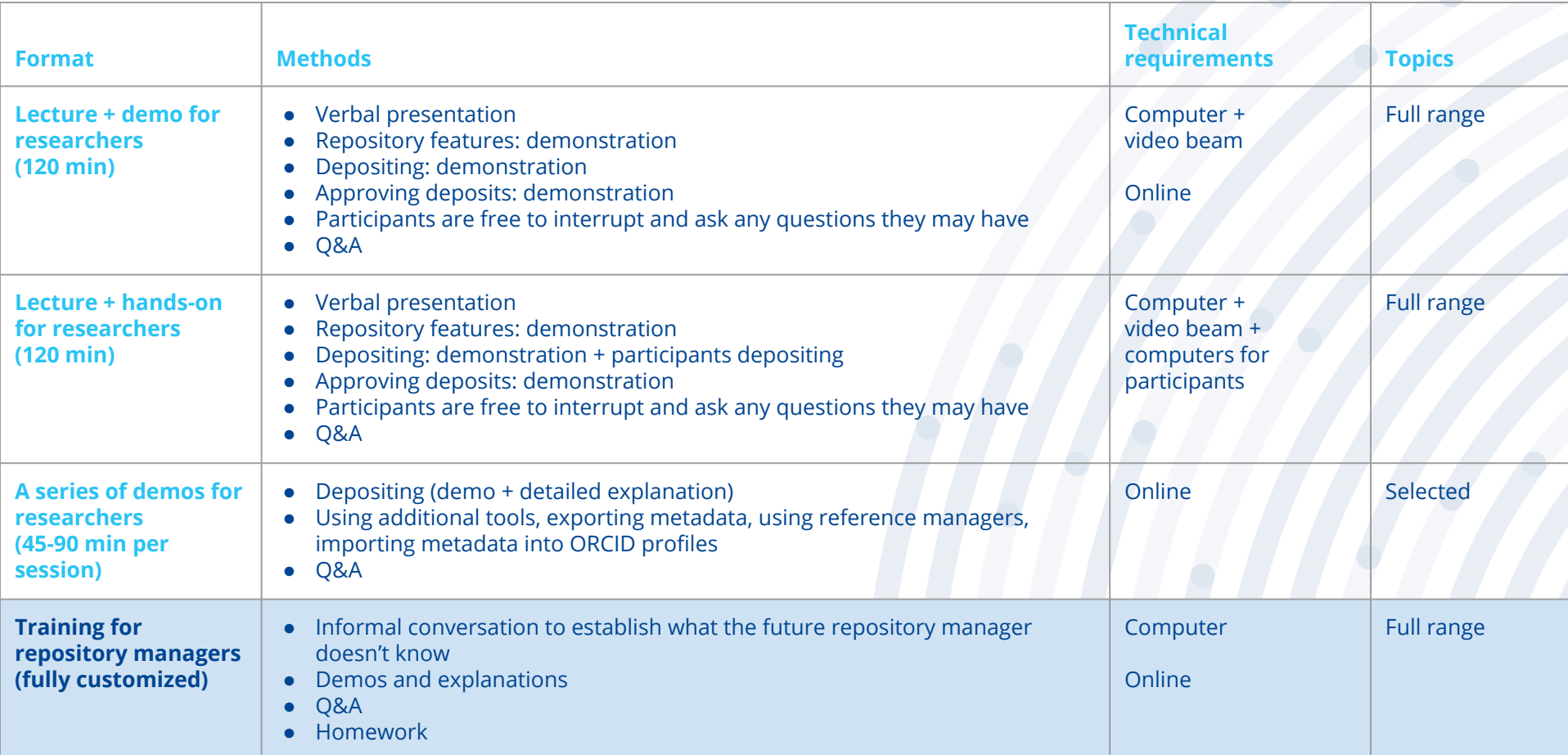

## **Additional training (upon request)**

- Integrating the repository into institutional procedures
- Adding publications from the repository to [ORCID](https://orcid.org/) profiles
- Creating reports using metadata from the repository (via [Zotero,](https://www.zotero.org/) [Mendeley,](https://www.mendeley.com/reference-management/reference-manager) or labRef)
- Depositing images, research data, multimedia, etc.
- Managing dedicated collections
- Copyright, versions, [Sherpa Romeo](https://v2.sherpa.ac.uk/romeo/)

## **Training materials**

- Detailed presentation or user manual, publicly available and linked from the repository (currently pptx/PDF; wiki under construction);
- Detailed manual for repository managers, as a Google Doc, regularly updated;
- Recordings planned;
- Materials are also prepared for additional trainings.

## **User manual**

### Repozitorijum Instituta za filozofiju i društvenu teoriju

Uputstvo za korisnike

pris

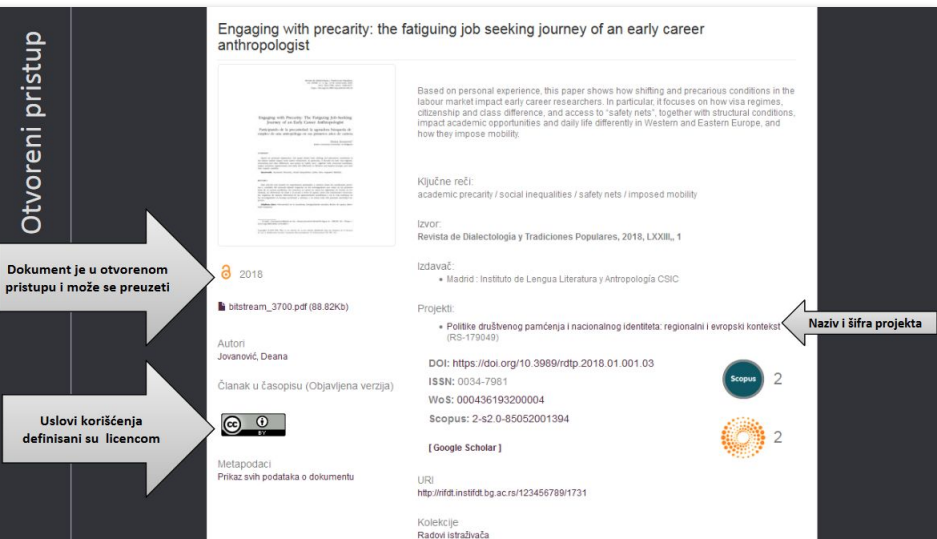

### U metapodacima

Верзија

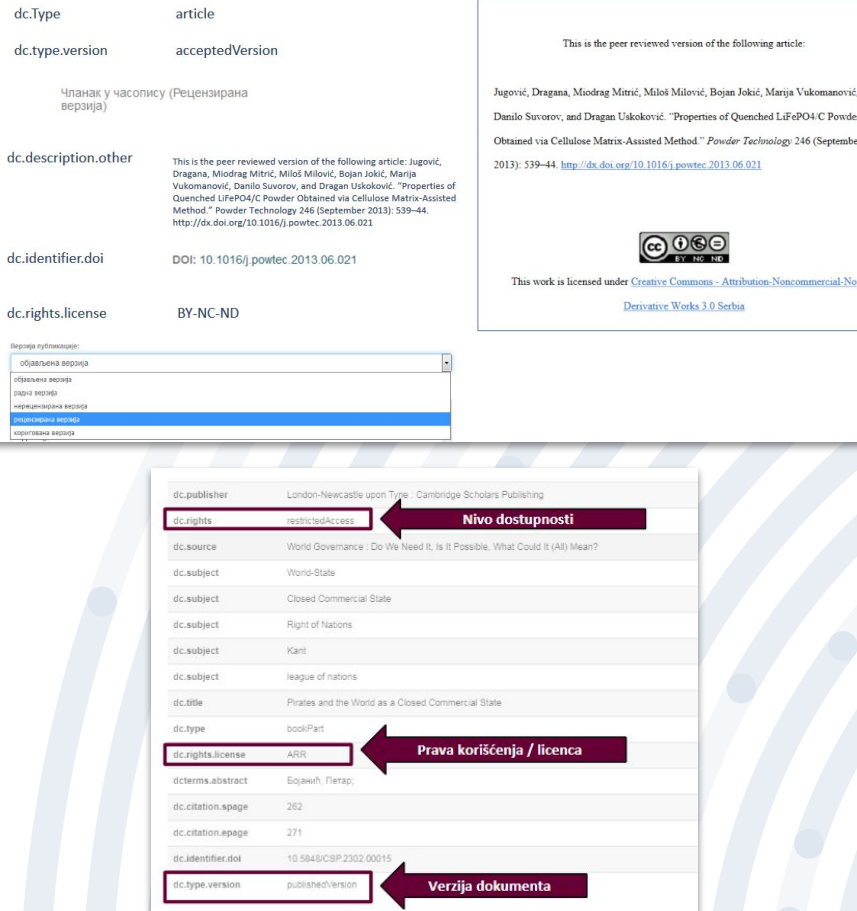

U PDF-u

### <http://rifdt.instifdt.bg.ac.rs/Files/manual-rifdt.pdf> **7**

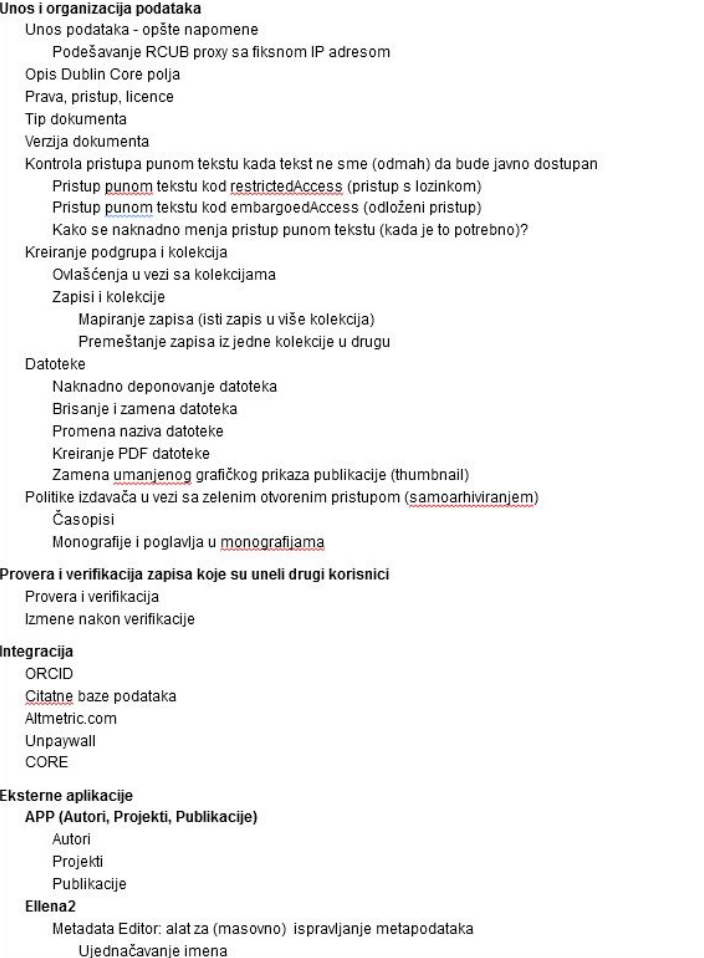

## **Manual for repository managers**

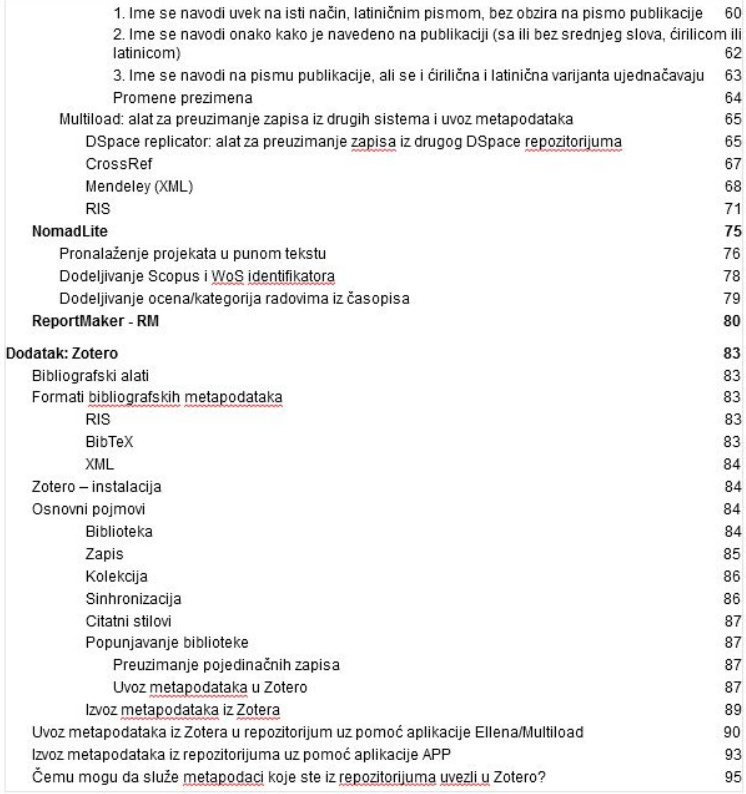

### <https://bit.ly/3tpUQQp> **8**

## **Common misconceptions**

- Research outputs in the local language are not interesting to an international audience.
- Research outputs in the local language are rarely cited by international authors.
- Social networks for researchers increase visibility much better than repositories
- Rights are signed away and nothing can be deposited in the repository.

## Use them to build your argument!

## **Aggregators are your best allies!**

- Register your repository for harvesting in [CORE,](https://core.ac.uk/about#how-it-works) [BASE](https://www.base-search.net/about/en/suggest.php), [OpenAIRE](https://www.base-search.net), [Unpaywall](https://unpaywall.org/sources)...
- Optimize it for Google Scholar.
- Demonstrate the effects of these integrations.
- Show records from the repository in the aggregators.
- Demonstrate the operation of the [CORE Discovery button](https://core.ac.uk/services/discovery) and [Unpaywall button](https://unpaywall.org/products/extension).

## **CORE Discovery button and Unpaywall button**

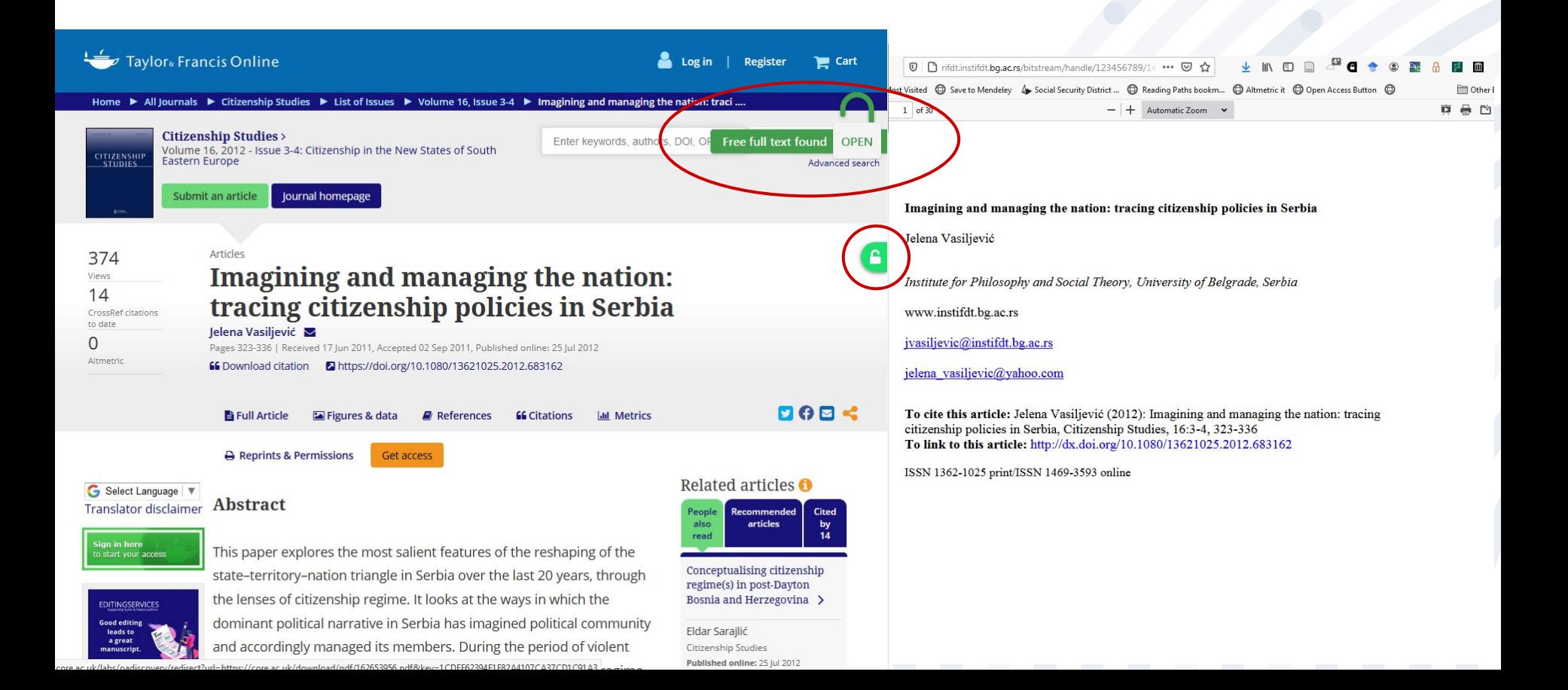

## **Track visits, downloads, citations...**

- Set up Google Analytics.
- Enable analytics in the repository and make this data publicly available.

О каузално-импликативним односима у српској хипотакси : комплекс условљених

Causal-Implicative Relationships in the Serbian Hypotaxis : Complex of generative complex

**OCA SHTAHE** ИСНОСПОЖА пбеном и **HENRY CRASH** OBCDHOM. **ЕКТУЯПНО-ТЕ** иката гла отетички ка лајно / 'ако

метричних п

icture consi

sed on the pr

lized within secutive fin.

dicative relat

Use Altmetric and Dimensions APIs.

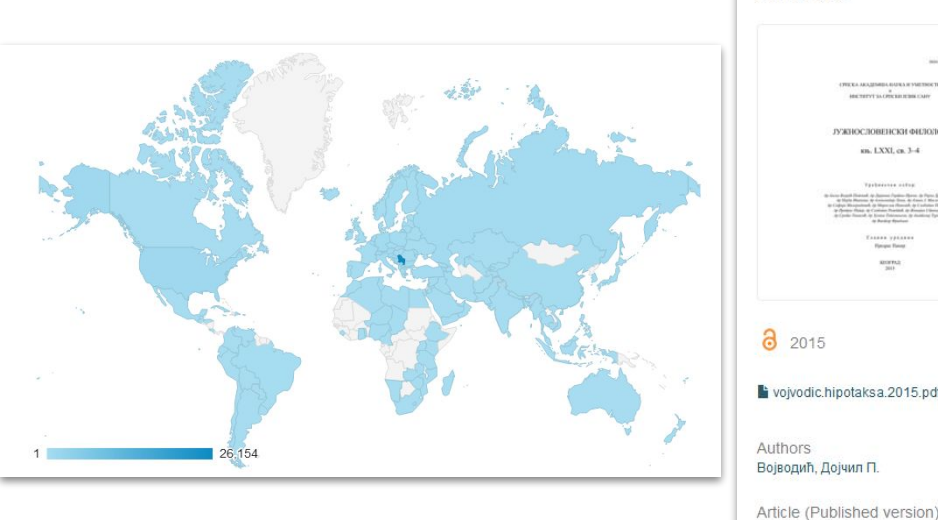

58

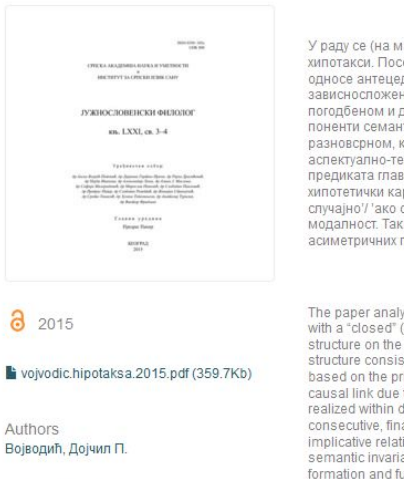

зависносложених реченица

sentences

### Top country views

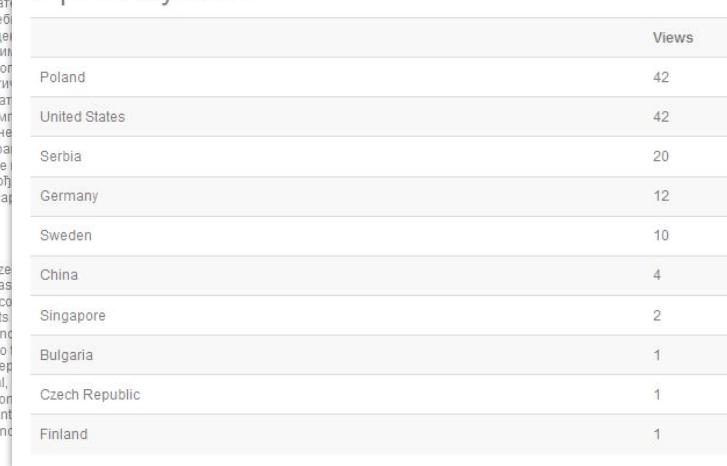

## **Examples**

- Select examples from your institutional repository.
- Identify **"champions"**:
	- Early-career researchers who have deposited everything they have ever produced;
	- o Senior researchers who have deposited everything they have ever produced;
	- Institutions which integrated the repository in various institutional procedures;
	- Complete back files of digitized print-only publications (published by your institution) made Open Access;
	- Motivated individuals who are depositing posters, videos, presentations…
	- Interesting Altmetric results
	- Unveiled citations
	- Interesting use cases
	- ...

## **Content diversity**

THE COULD FAN THROUGH YOU A 2002 OUTSTANDING IN COMPANIES

**Pendham In** 

a 2020

Authors

Pevec, Andrej

Contributors

Keškić, Tanja

Jagličić, Zvonko

Čobeljić, Božidar

Gruden, Maja

Turel, Iztok (O

Brčeski, Ilija

Zlatar, Matija

Radanović, Dušanka

Anđelković, Katarina

Dataset (Published version)

2009328.cif (401.3Kb)

2009328checkcif.pdf (183.9Kb)

 $\begin{tabular}{ccc} $m$-matrix & $m$-matrix & $m$-matrix \\ $m$-matrix & $m$-matrix & $m$-matrix \\ $m$-matrix & $m$-matrix \\ $m$-matrix & $m$ 

**COMPT** 

.<br>Former beneated been by provide active a last

mon.

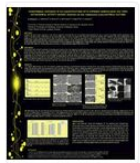

#### Hydrothermal Synthesis of ZnO Nanostructures with Different Morphologies and their Antimicrobial Activity against Escherichia coli and Staphylococcus aureus Bacterial Cultures

Stanković, Ana: Veselinović, Liliana: Marković, Smilia: Škapin, Srečo Davor; Uskoković, Dragan  $(2011)$ Poster presented at the 13th Annual Conference of the Materials Research Society of Serbia -

YUCOMAT 2011, Hergen Novi, Montenegro, September 5-9, 2011

CCDC 2009328: Experimental Crystal Structure Determination. Crystallographic data for "Synthesis, X-Ray Structures and Magnetic Properties of Ni(II) Complexes of Heteroaromatic Hydrazone"

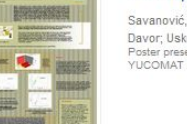

#### PGA capped silver nanoparticles for bior

Savanović, Igor; Stevanović, Magdalena; Veselinović, Davor: Uskoković, Dragan (2010) Poster presented at the 12th Annual Conference of the YUCOMAT 2010, Hercea Novi, Montenearo, Septembi

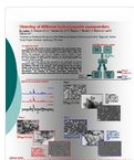

try Etyke Aquatures at Morent Education and

**AR CRAY** 

### Sintering of different hydroxyapatite nano

Lukić, Miodrag J.; Stojanović, Zoran S.; Veselinović, Marković, Smilia; Uskoković, Dragan (2010) Poster presented at the Workshop: Processing of Nano Composites, Faculty of Technology and Metallurgy, Un

#### Establishing Digital Repositories at West

Stolic, Dragana; Mazic, Bogoliub; Mazic, Gordana (20) Establishing repositories at Western Balkan universities Services at Western Balkan Universities", launched in 2 "Svetozar Markovio" in ...

### $\odot$   $\odot$

Metadata Show full item record

CUTBUR : bis(µ-azido-N1,N1)-diazido-bis(2-oxido-N,N,N-trimethyl-2-((1-(1,3-thiazol-2-yilethylidene)hydrazinylidene)ethan-1-aminium)-di-nickel tetrahydrate Space Group: P 21/c (14), Cell: a 13.2446(7)Å b 11.0402(6)Å c 12.3962(6)Å, α 90° β 99.765(5)° γ 90°

#### Keywords:

Ni(II) binuclear complexes / X-ray structure / Ferromagnetic coupling / broken symmetry DFT / Double-hybrid functionals / Energy Decomposition Analysis / DFT / exchange coupling / crystal water / double end-on azido bridge / Crystal Structure / Experimental 3D Coordinates / Crystallography / Space Group / Cell Parameters

Source: 2020

Publisher

· The Cambridge Crystallographic Data Centre (CCDC)

#### Projects:

. Ministry of Education, Science and Technological Development, Republic of Serbia, Grant no. 451-03-68/2020-14/200168 (University of Belgrade, Faculty of Chemistry)  $(95.200168)$ . Ministry of Education, Science and Technological Development, Republic of Serbia, Grant no. 451-03-68/2020-14/200026 (University of Belgrade, Institute of Chemistry,

- Technology and Metallurgy IChTM) (RS-200026)
- · Slovenian Research Agency (P1-0175
- · Slovenian Research Agency (P2-0348)

Note

- Crystallographic data (CCDC 2009328) for: Keškić, T.; Jagličić, Z.; Pevec, A.; Čobeljić, B.; Radanović, D.; Gruden, M.; Turel, I.; Anđelković, K.; Brčeski, I.; Zlatar, M. Synthesis, X-Ray Structures and Magnetic Properties of Ni(II) Complexes of Heteroaromatic Hydrazone. Polyhedron 2020, 191, 114802. https://doi.org/10.1016/j.poly.2020.114802 . The published version of the article: https://cer.ihtm.bg.ac.rs/handle/123456789/3684

- . The peer-reviewed version of the article: http://cer.ihtm.bg.ac.rs/handle/123456789/3685
- · Supporting information: https://cer.ihtm.bg.ac.rs/handle/123456789/4439
- · Related crystallographic data (CCDC 2009327); https://cer.ihtm.bg.ac.rs/handle /123456789/4441

Related info:

- · Referenced by
- https://doi.org/10.1016/j.poly.2020.114802 · Referenced by
- https://cer.ihtm.bg.ac.rs/handle/123456789/3684
- · Referenced by
- https://cer.ihtm.bg.ac.rs/handle/123456789/3685

Borba, smijeh i preživljavanje: partizanska hagada - jedina jevrejsko-španska parodija na pashalnu haqadu. nastala na jugoslovenskoj slobodnoj teritoriji u vrijeme Holokausta (onlain predavanie)

#### Struggle, laughter and survival: Partisan Haggada - the only Jewish-Spanish parody of the Passover Hagada, created in Yugoslay free territory during the Holocaust (online lecture)

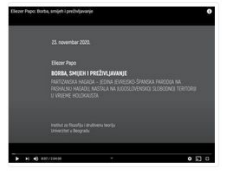

Kao i kod drugih tradicionalnih etno-konfesionalnih skupina, i kod sefardskih Jevreja je sve do Holokausta primarna grana parodije bila parodija sakra, Imajući u u vidu hebreo-centričnost jevrejske svete literature, nije začuđujuće što je Pashalna agada, kao jedan od rijetkih liturgiiskih tekstova koji se u cjelini izvodio i na narodnom, jevrejsko-španskom jeziku, kako bi se obezbijedilo učešće žena i diece u centralnom godišnjem kučnom obredu, postala omiljeni hipotekst sefardskih parodista. Danas je poznato stotinjak pashalnih parodija na jevrejskošpanskom jeziku. Većina je nastala tokom druge polovine 19. i prve polovine 20. stoljeća, prvenstveno Balkanu, ali i u Tel-Avivu, Niu-Jorku, Kurasau i Beču, Jedna od nainesvakidašnijih sefardskih pashalnih satira je je Partizanska agada Šaloma Šanija Altarca, nastala na slobodnoj jugoslovenskoj teritoriji, u Kordunu, Lici i Baniji 1944. godine. Dok su ostale sefardske parodile na Pashalnu agadu bile prvenstveno tekstualnog karaktera, obia...  $+$ 

a 2020

predavanie (lecture) (13.83Mb) Partizanska Agada" - tekst sa komentarima (text with comments) (102.2Kb) audio record (13.83Mb)

Authors Papo, Eliezer

Contributors Altarac, Šalom Šani

Audiovisual (Published version)

 $@@@@$ Institut za filozofiju i društvenu teoriju As with other traditional ethno-confessional groups, for the Sephardic Jews until the Holocaust the primary branch of parody was the Parodia sacra. Given the Hebrew-centric nature of Jewish sacred literature, it is not surprising that the Passover Haggadah, as one of the few liturgical texts performed in its entirety in Hebrew-Spanish, to ensure the participation of women and children in the central annual house ceremony, became a favorite hypotext of Sephardic parodists. Today, about a hundred Passover parodies in the Hebrew-Spanish language are known. Most of them were created during the second half of the 19th and the first half of the 20th century, primarily in the Balkans, but also in Tel Aviv, New York, Kurasau, and Vienna, One of the most unusual Sephardic Passover satires is the "Partisan Agada" by Salom Sani Altarac. created on the free Yugoslav territory, in Kordun, Lika and Banija in 1944. While other Sephardic parodies of the Passover Haggadah were primarily of textual nat.

 $\overline{\mathbf{t}}$ 

#### Keywords Partizanska Hagada (Jugoslavija) / Partisan Haggadah (Yugoslavia) / "Partizanska Agada" -Šalom Šani Altarac (1914-1975) / Partizanska Agada / Partisan Agada

Source: 2020

### **Posters**

- Research data
- **Audiovisual materials**
- Images
- Spatial plans
- **Technical documentation**

 $\cdots$ 

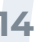

## **Unexpected mentions...**

More...

About this

**Attention Score** 

### Antioxidants of Edible Mushrooms

Overview of attention for article published in Molecules, October 2015

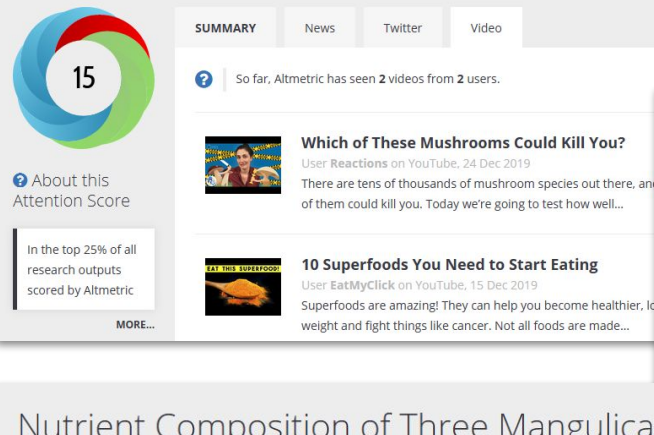

### Nutrient Composition of Three Mangulica Pork Cuts from Serbia

Video

So far, Altmetric has seen 1 video.

Overview of attention for article published in Biological Trace Element Research, November 2017

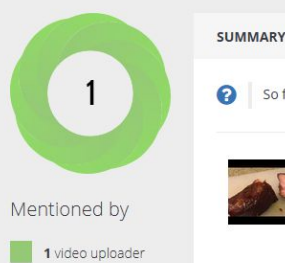

### Char Siu (BBQ Pork) Recipe - Rice Dish and **Sandwich Dish** User Mikethemunch on YouTube, 07 Mar 2018

**Dimensions citations** 

Hello Ya'll! This is my version of Char Siu! I hope ya'll enjoy! Sources: https://www.choosemvplate.gov/protein-foods ...

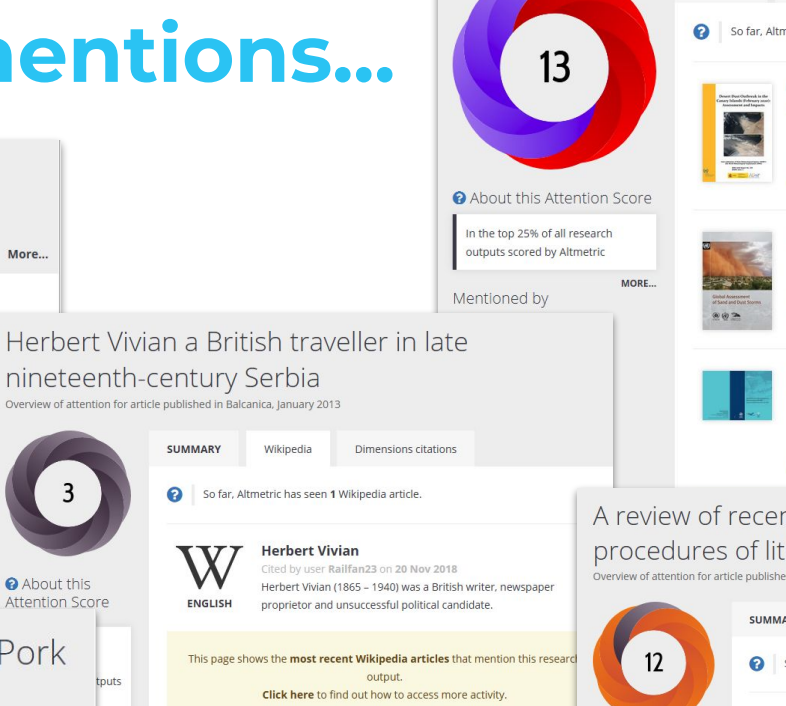

**SUMMARY News**  Policy documents Dimensions citations

Desert Dust Outbreak in the Canary Islands (February 2020):

membership of 193 Member States and Territories. The Organization is headquartered

So far, Altmetric has seen 3 policy documents that reference this research output.

**Assessment and Impacts** 

in Geneva, Switzerland.

**Global Assessment of Sand and Dust Storms** 

Cited by World Meteorological Organization (WMO) on 01 Jan 2016

Cited by World Meteorological Organization (WMO) on 01 Jan 2021 The World Meteorological Organization is an intergovernmental organization with a

The World Meteorological Organization is an intergovernmental organization with a membership of 193 Member States and Territories. The Organization is headquartered in Geneva, Switzerland.

#### Sand and Dust Storm Warning Advisory and Assessment System (SDS-WAS): Science and Implementation Plan 2015-2020

Cited by World Meteorological Organization (WMO) on 01 Jan 2015 The World Meteorological Organization is an intergovernmental organization with a membership of 193 Member States and Territories. The Organization is headquartered in Geneva, Switzerland.

A review of recent developments in the synthesis procedures of lithium iron phosphate powders

.<br>Overview of attention for article published in Journal of Power Sources, May 2009

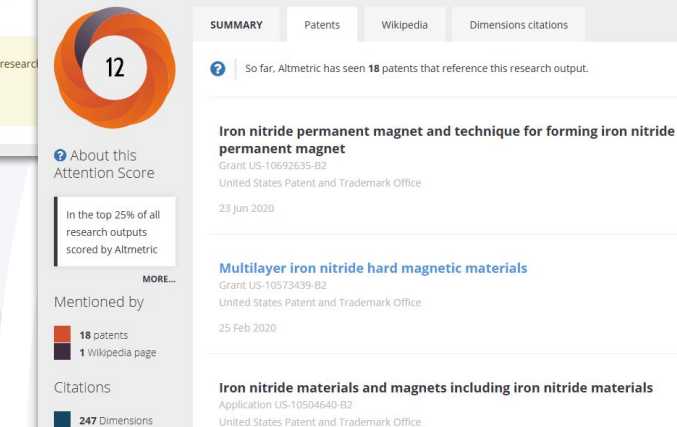

## ...and citations

### воок) Под окриљем светости: култ светих владара и реликвија у средњовековној Србији

### Д Поповић - 2006 - dais.sanu.ac.rs

О самосвести морачког братства на једнако речит начин говоре и ли- ковни извори. Само на фрескама и иконама у Морачи Богородичин храм представљен је чак седам пута, што је, у најмању руку, неуобичајена појава.60 Развијан у таквим околностима, култ морачког ... 99 Cited by 73 Related articles All 2 versions  $\gg$ 

A print book published in Serbian, in the Cyrillic alphabet. The PDF version was deposited in the institutional repository and made Open Access.

Google Scholar has unveiled citations.

### Antagonistic tolerance: Competitive sharing of religious sites in South Asia and the Balkans

RM Hayden, G Bowman, Z Golubovi... - Current ..., 2002 - journals.uchicago.edu This paper develops a concept of competitive sharing to explain how sacred sites that have long been shared by members of differing religious communities and may even exhibit syncretic mixtures of the practices of both may come to be seized or destroyed by members ☆ 99 Cited by 321 Related articles All 12 versions

#### reook Antagonistic tolerance: Competitive sharing of religious sites and spaces

RM Hayden, A Erdemir, T Tanyeri-Erdemir, TD Walker... - 2016 - books.google.com Antagonistic Tolerance examines patterns of coexistence and conflict amongst members of different religious communities, using multidisciplinary research to analyze groups who have peacefully intermingled for generations, and who may have developed aspects of ... ☆ 99 Cited by 30 Related articles All 3 versions

#### геря Словени и Ромеји

Т Живковић - Славизација на простору Србије од VII до XI века ..., 2000 - academia.edu Рафе 1. ИСТОРИЈСКИ ИНСТИТУТ СРПСКЕ АКАДЕМИЈЕ НАУКА И УМЕТНОСТИ Посебнаиздања Књига33 ТИБОР ЖИВКОВИЋ СЛОВЕНИ И РОМЕЈИ Уредник СЛАВЕНКО ТЕРЗИЋ Директор Историјског института САНУ Историјски инсгитут САНУ БЕОГРАД 2000 ... ☆ 99 Cited by 11 Related articles 80

#### Анонимные византийские фоллисы класса В и нашествие печенегов в Добруджу 1036 г.

G Atanasov - Stratum plus. Археология и культурная антропология, 1999 - ceeol.com 1 Эта идея недавно нашла подтверждение в материалах одного из турецких регистров 1526-1527 гг., по которым Добруджа и Северо-Восточная Болгария были заселены в начале XVI в. малоазийскими заключенными (в основном шиитами). Публикация ... 17 Versions Cited by 11 Related articles All 7 versions

### reook Crkva i država u srpskim zemljama od XI do XIII veka: Church and State in the Serbian Lands from the XIth to the XIIIth Century

### I Komatina - 2016 - books.google.com

Филозофском факултету у Београду 2013. г. пред комисијом коју су чинили: проф. др Андрија Веселиновић, проф. др Ђорђе Бубало (ментор), проф. др Марко Шуица и др Дејан Џелебџић, научни сарадник Византолошког института САНУ. Неизмерну ... ☆ 99 Cited by 9 Related articles All 2 versions

### Poljoprivredna proizvodnja u rimskim provincijama na tlu Srbije: od I do prve polovine V veka

#### OR IIić - Универзитет у Београду, 2012 - nardus.mpn.gov.rs

Proučavania u ovom radu su usmerena na istraživania različitih elemenata koji se odnose na poljoprivrednu proizvodnju i njen razvoj, kao i promene u njenoj strukturi koje su nastale uspostavljanjem rimske vlasti na teritoriji današnje Srbije u periodu od I do početka V veka ... ☆ 99 Cited by 5 Related articles All 3 versions <sup>38</sup>

repri A note on the ktetorship and contribution of women from the Branković dynasty to cross-cultural connections in late medieval and early modern Balkans J Erdelian - Zbornik Matice srpske za likovne umetnosti, 2016 - academia.edu This note on the ktetorship and contribution of women from the Bran ković dynasty to crosscultural connections in late medieval and early modern Balkans is only the initial step of a broader study intended to reassess the visual culture of the Balkans in late medieval and ... ☆ 99 Cited by 5 Related articles All 2 versions 80

## ...and citations

Determination of particle size distributions by laser diffraction ZS Stojanović, S Marković... - Technics-New Materials .... 2012 - vinar.vin.bg.ac.rs The paper deals with the main principles of determination of particle size distribution using Mastersizer 2000. Malvern Instruments Ltd., UK. On the example of several problems we have demonstrated that the method is not a routine one and that the measurement ☆ 99 Cited by 93 Related articles All 2 versions 88

A paper published in a local poorly ranked journal, print-only at the time of publishing...but it was deposited in the institutional repository.

Continuous-flow sonocrystallization in droplet-based microfluidics D Rossi, R Jamshidi, N Saffari, S Kuhn... - Crystal Growth & ..., 2015 - ACS Publications A novel design for continuous flow sonocrystallization of adipic acid in a capillary device is presented and investigated experimentally and numerically. The effect of supersaturation and ultrasound power is studied. To elucidate the relationship between crystallization and .. 17 versions Cited by 45 Related articles All 7 versions

[HTML] Solid microcrystalline dispersion films as a new strategy to improve the dissolution rate of poorly water soluble drugs: A case study using olanzapine LM de Mohac, M de Fátima Pina... - International journal of ..., 2016 - Elsevier In this study, we evaluate the dissolution rate enhancement of solid microcrystalline dispersion (SMD) films of olanzapine (OLZ) formulated with four water-soluble polymers namely poly (N-vinylpyrrolidone)(PVP), poloxamer 188 (P188), poloxamer 407 (P407) and ... ☆ 99 Cited by 25 Related articles All 11 versions

**IHTMLI Methotrexate diethyl ester-loaded lipid-core nanocapsules in aqueous** solution increased antineoplastic effects in resistant breast cancer cell line VC Yurgel, CP Oliveira, KR Begnini... - International journal ..., 2014 - ncbi.nlm.nih.gov Breast cancer is the most frequent cancer affecting women. Methotrexate (MTX) is an antimetabolic drug that remains important in the treatment of breast cancer. Its efficacy is compromised by resistance in cancer cells that occurs through a variety of mechanisms. This . 199 Cited by 23 Related articles All 15 versions

Pharmacological improvement and preclinical evaluation of methotrexate-loaded lipid-core nanocapsules in a glioblastoma model

F Figueiró, CP de Oliveira... - Journal of ..., 2015 - ingentaconnect.com Glioblastoma multiforme is a devastating cerebral tumor with an exceedingly poor prognosis. Methotrexate (MTX) is a folic acid analogue that inhibits DNA synthesis by binding to dihydrofolate reductase. Biodegradable nanoparticles are emerging as a... ☆ 99 Cited by 23 Related articles All 3 versions

[HTML] Particle size, size distribution and morphological evaluation of glass fiber reinforced plastic (GRP) industrial by-product

### A Mazzoli, G Moriconi - Micron, 2014 - Elsevier

The waste management of glass fiber reinforced polymer (GRP) materials, in particular those made with thermosetting resins, is a critical issue for the composites industry because these materials cannot be reprocessed. Therefore, most thermosetting GRP waste is .

☆ 99 Cited by 21 Related articles All 6 versions

[HTML] Impact of grain sizes on the quantitative concrete analysis using laserinduced breakdown spectroscopy

C Gottlieb, T Günther, G Wilsch - Spectrochimica Acta Part B: Atomic ..., 2018 - Elsevier In civil engineering concrete is the most used building material for making infrastructures like bridges and parking decks worldwide. It is as a porous and multiphase material made of aggregates with a defined grain size distribution, cement and water as well as different ... ☆ 99 Cited by 19 Related articles All 3 versions

**IHTMLI** Characterization of crystalline and spray-dried amorphous a-cyclodextrin powders

TM Ho, T Howes, BR Bhandari - Powder Technology, 2015 - Elsevier Abstract Alpha-cyclodextrin (g-CD) powder has been used to adsorb organic compounds for various applications. In order to study the complexation of a-CD powder with quest compounds, an understanding of physical properties a-CD powder including molecular ...

☆ 99 Cited by 18 Related articles All 7 versions

## **Deposit and import in ORCID!**

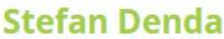

Ohttps://orcid.org/0000-0001-5556-9980

**ORCID ID** 

### **Marija Mandić**

### **ORCID ID**

Ohttps://orcid.org/0000-0003-4593-212X

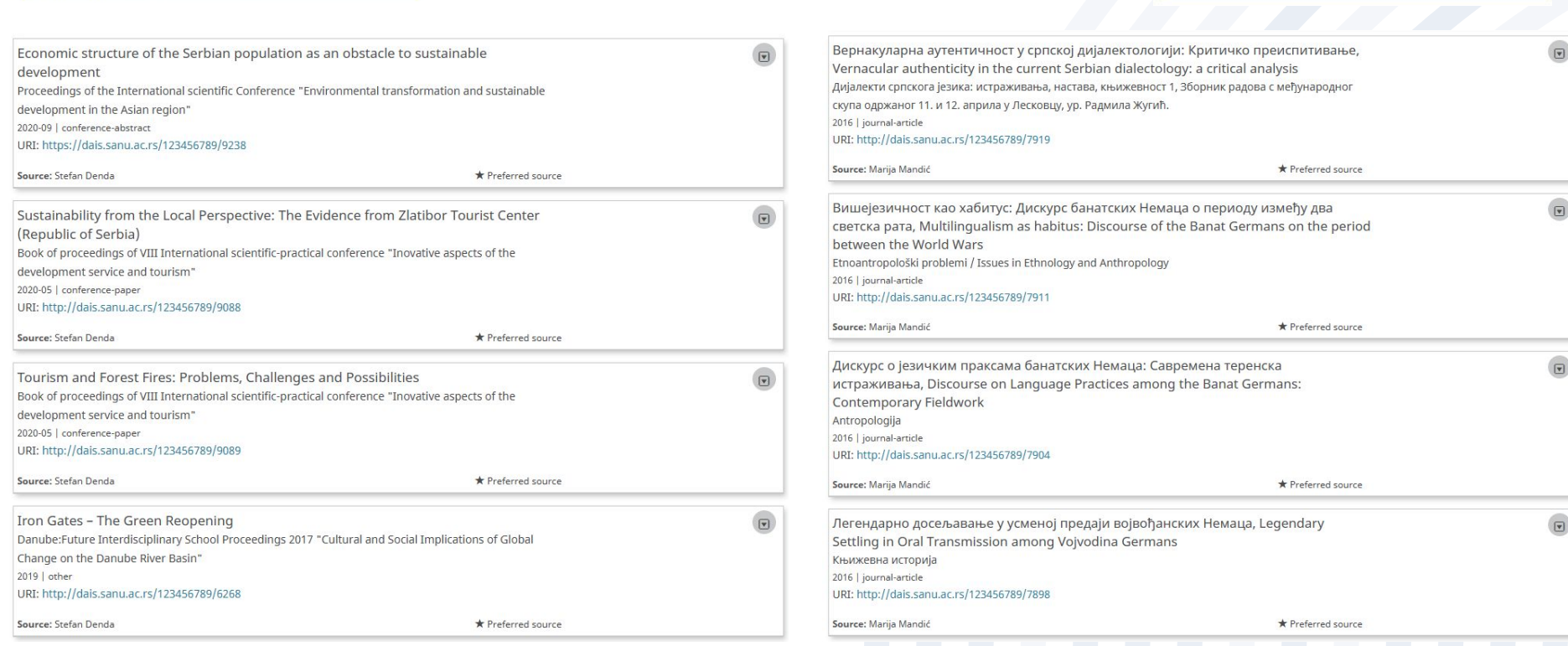

## **Tricky issues: Social networks vs. repositories**

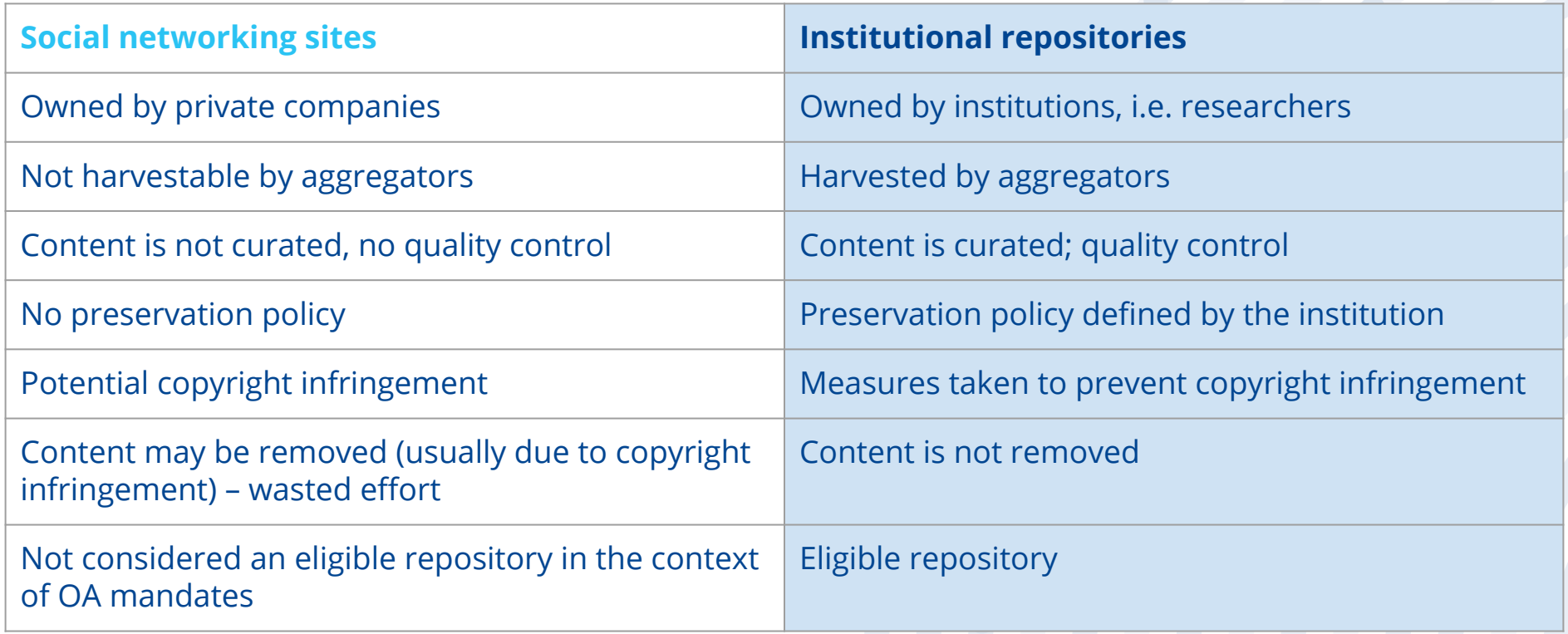

Social networking sites may be useful for researchers but they can't replace institutional repositories.

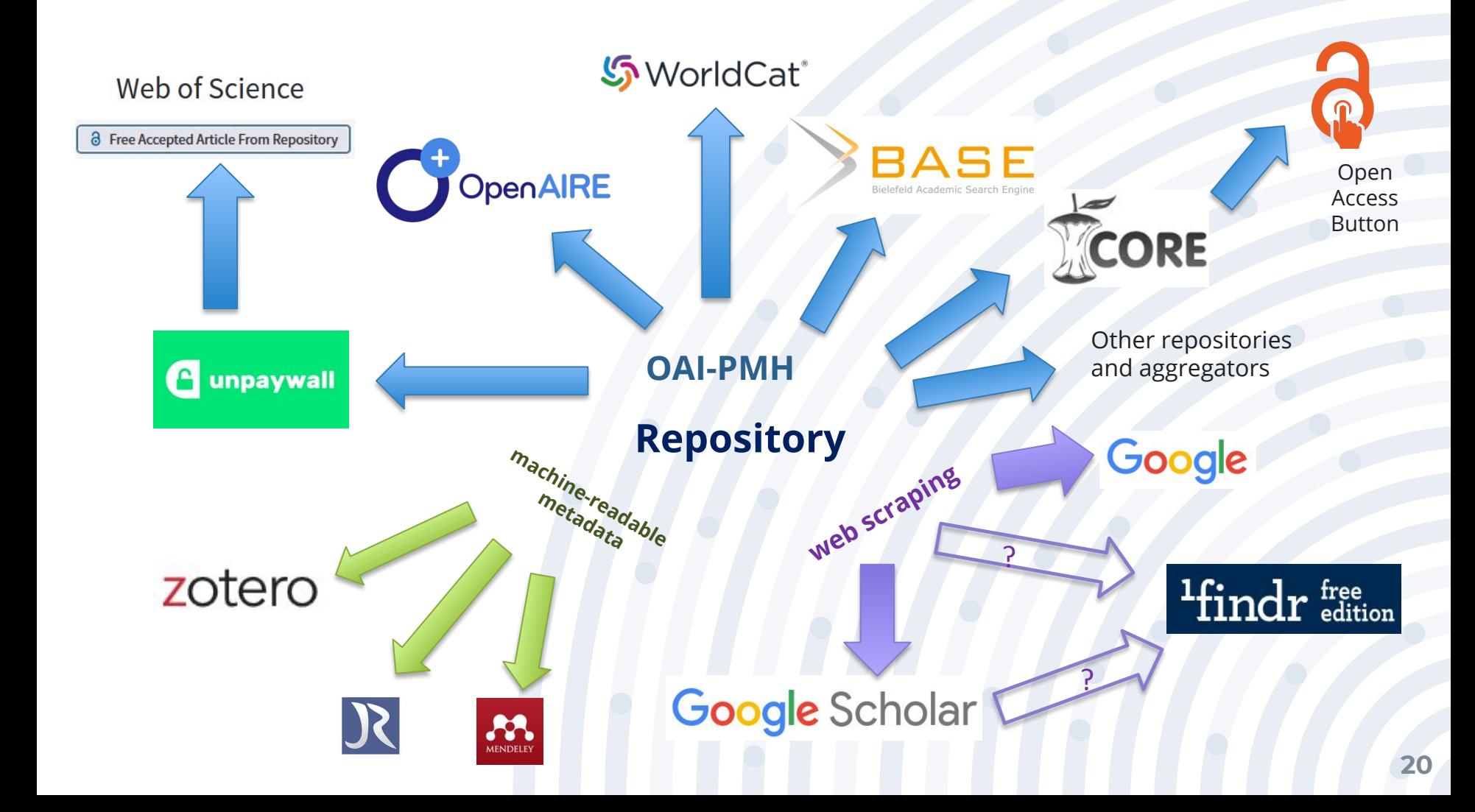

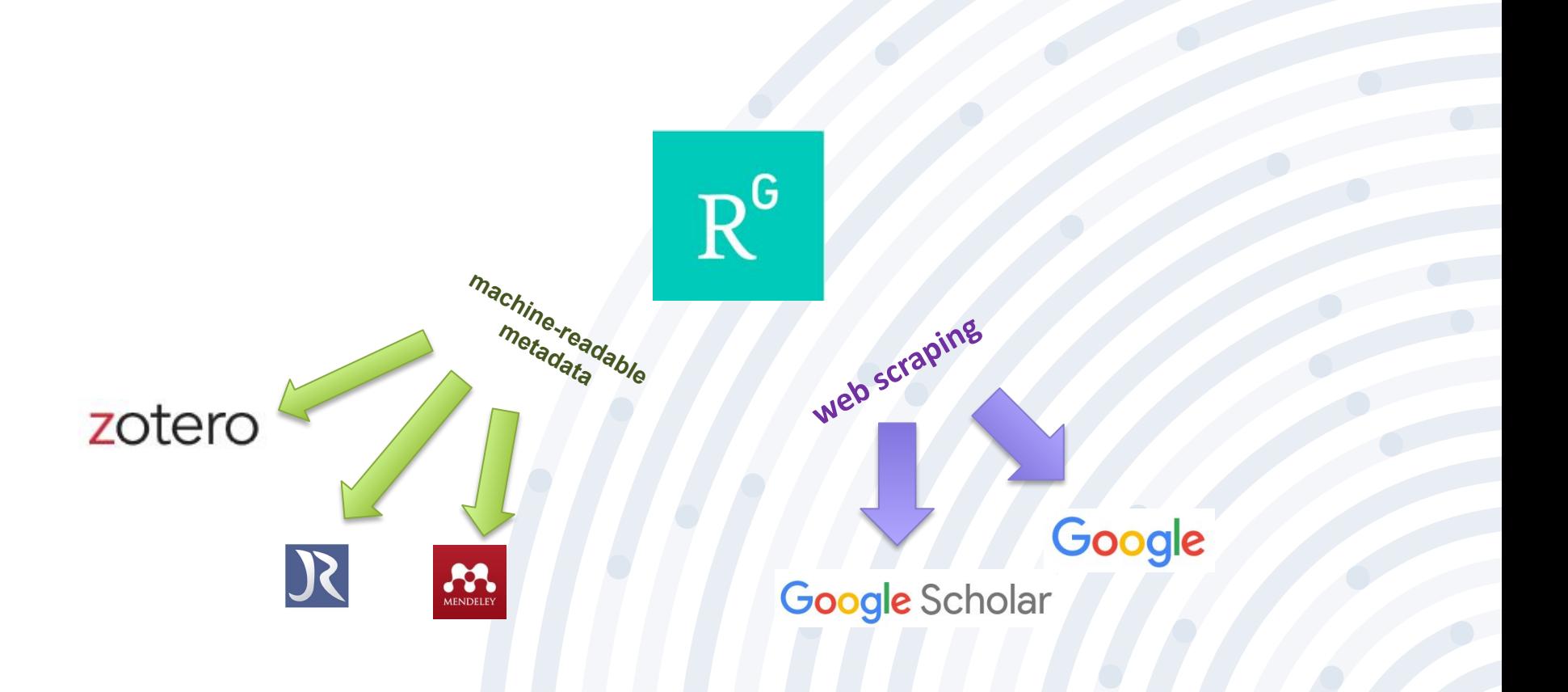

## **Tricky issues: "I promised to Elsevier I won't make my work available to anyone."**

- Go to the journal's website, read, analyze, and explain the self-archiving policy (in front of the audience).
- Show the relevant record in Sherpa Romeo
- Explain that the authors are safe because the repository manager checks every single deposit.

## **Takeaways for researchers**

- The institutional repository is an infrastructure owned by you.
- The institutional repository is curated: Someone is taking care, and you know this person!
- The repository is here to stay.
- Forget about small languages and "national" topics. All research outputs are potentially interesting to an international audience, but they have to be discoverable.
- The repository increases the visibility of your research even better than social networking sites for researchers.
- Content diversity is desirable.

# **Questions?**

[scmilica@gmail.com](mailto:scmilica@gmail.com) @lessormore4

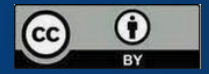